## SAP ABAP table T5DC7T {Texts for CPS Groupings}

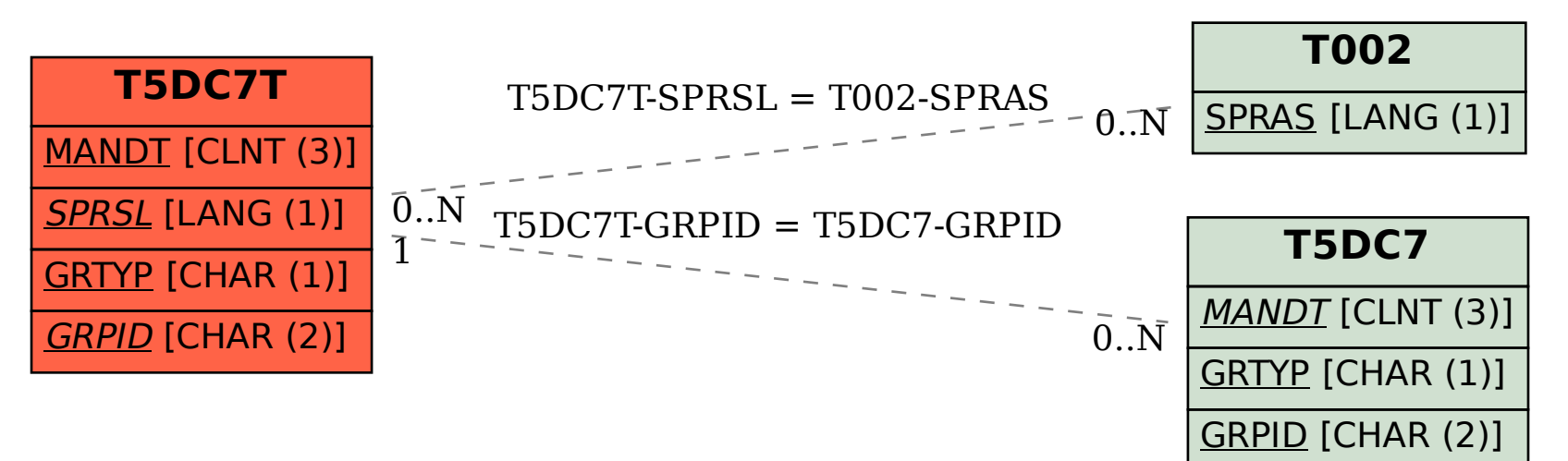